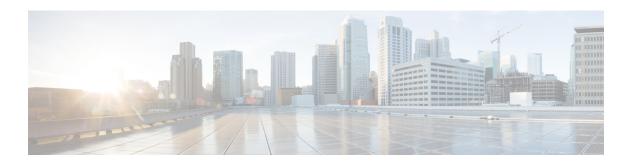

# **Agent Object**

- Agent Object, on page 1
- Agent Object Properties, on page 1
- Agent Statistics, on page 3
- Methods, on page 9

# **Agent Object**

The Agent object provides developers using the CTI OS Client Interface Library with an interface to agent behavior. The Agent object exposes methods to perform all agent behaviors, such as logging in and setting the agent state.

The object stores specific agent information as properties, including the AgentID, AgentPassword, AgentInstrument, AgentExtension, and SkillGroups. When the agent is logged in to an ACD, the Agent object receives updates through AgentStateEvents and Agent Statistics updates.

You can use the Agent object in two different modes:

- In Agent Mode, the application creates an Agent object and informs the Session about the agent using Session.SetAgent().
- In Monitor Mode, the client application sets a message filter, and if the event stream involves events for Agent objects, those objects are dynamically created at the CIL as needed.

# **Agent Object Properties**

The following table lists the agent object properties.

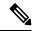

Note

The data type listed for each keyword is the standardized data type discussed in CTI OS CIL data types in Chapter Three. For more information about the appropriate language specific types for these keywords Table 1.

Table 1: Agent Object Properties

| Keyword                      | Туре      | Description                                                                                                    |  |
|------------------------------|-----------|----------------------------------------------------------------------------------------------------|--|
| AgentAvailability Status     | INT       | One of the following values: UNKNOWN (-1), NOT AVAILABLE (0), ICM AVAILABLE (1), or APPLICATION AVAILABLE (2).                                                   |  |
| Agent CallMode               | INT       | A value that indicates the agent's call mode. Valid values are call-by-call (3) and nailed-up (4).                                                               |  |
| AgentExtension               | STRING*   | Extension associated by ACD to agent.                                                                                                    |  |
| AgentID                      | STRING*   | Can be set prior to login or after logout.                                                                                                    |  |
| AgentInstrument              | STRING*   | Instrument associated by ACD to agent.                                                                                                    |  |
| AgentRemote Number           | STRING    | The phone number that the agent uses for remote login.                                                                                                    |  |
| AgentState                   | SHORT     | One of the values in Table 2 representing the current state of the associated agent.                                                                             |  |
| ClassIdentifier              | INT       | Identifies the type of this object.                                                                                                    |  |
| SilentMonitorCallUID         | STRING    | The unique object ID of the silent monitor call. This is the call that results from calling SuperviseCall() with the SupervisorAction set to eSupervisorMonitor. |  |
|                              |           | Note Only applies to Cisco Unified Communications Manager based silent monitor.                                                                                  |  |
| SilentMonitorTargetAgentUID  | STRING    | This property contains the unique object ID of the agent who the supervisor is currently silent monitoring.                                                      |  |
|                              |           | Note Only applies to Cisco Unified Communications Manager based silent monitor.                                                                                  |  |
| Extension                    |           | Extension associated by ACD to agent.                                                                                                    |  |
| CurrentConnection<br>Profile | STRING    | The last selected agent connection profile.                                                                                                    |  |
| IsSupervisor                 | INT       | Indicates whether this agent is a supervisor.                                                                                                    |  |
| LastError                    | INT       | Last error code, if any. Otherwise this value is 0.                                                                                                    |  |
| PeripheralID                 | INT       | ID of peripheral.                                                                                                    |  |
| PeripheralType               | INT       | The type of the peripheral.                                                                                                    |  |
| Statistics                   | ARGUMENTS | An Arguments array containing the statistics listed in Table 2: Agent Statistics, on page 3.                                                                     |  |

\*The CTI OS server imposes no restriction on the maximum length of this string. However, such restrictions are generally imposed by your switch/ACD and Cisco CTI Server. For more information about length restrictions for this string, see the documentation for the switch/ACD or CTI Server.

# **Agent Statistics**

You can access statistics by first using GetValueArray on the Agent object to obtain the "Statistics" Arguments array and then using GetValueInt on the "Statistics" arguments array to obtain the desired value:

```
'First get the statistics argumentsDim args As Arguments args = agent.GetValueArray ("Statistics")

'Then get the desired statistics
Dim availTimeSession As Integer
Dim loggedOnTimeSession As Integer
availTimeSession = args.GetValueInt("AvailTimeSession")
bargeInCallsToday = args.GetValueInt("BargeInCallsToday")
```

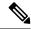

Note

Not all the statistics values listed in the following table are present in every system configuration. Whether or not a particular statistic value is available depends both on the protocol version of CTI Server with which CTI OS connects and on the peripheral on which the agent resides.

#### **Table 2: Agent Statistics**

| Statistic                     | Definition                                                                                                    |  |
|-------------------------------|----------------------------------------------------------------------------------------------------|--|
| AvailTime Session             | Total time, in seconds, the agent was in the Available state for any skill group.                                                                                                    |  |
| LoggedOnTime Session          | Total time, in seconds, the agent has been logged in.                                                                                                    |  |
| NotReadyTime Session          | Total time, in seconds, the agent was in the Not Ready state for all skill groups.                                                                                                    |  |
| ICMAvailable TimeSession      | Total time, in seconds, the agent was in the Unified ICM Available state.                                                                                                    |  |
| RoutableTime Session          | Total time, in seconds, the agent was in the Routable state for all skill groups.                                                                                                    |  |
| AgentOutCalls Session         | Total number of completed outbound ACD calls made by agent.                                                                                                    |  |
| AgentOutCalls TalkTimeSession | Total talk time, in seconds, for completed outbound ACD calls handled by the agent. The value includes the time spent from the call being initiated by the agent to the time the agent begins after call work for the call. The time includes hold time associated with the call. |  |

| Statistic                          | Definition                                                                                                    |  |
|------------------------------------|----------------------------------------------------------------------------------------------------|--|
| AgentOutCalls Time Session         | Total handle time, in seconds, for completed outbound ACD calls handled by the agent. The value includes the time spent from the call being initiated by the agent to the time the agent completes after call work time for the call. The time includes hold time associated with the call. |  |
| AgentOutCalls Held Session         | The total number of completed outbound ACD calls the agent has placed on hold at least once.                                                                                                    |  |
| AgentOutCalls HeldTime Session     | Total number of seconds outbound ACD calls were placed on hold.                                                                                                    |  |
| HandledCalls Session               | The number of inbound ACD calls handled by the agent.                                                                                                    |  |
| HandledCalls TalkTime Session      | Total talk time in seconds for Inbound ACD calls counted as handled by the agent. Includes hold time associated with the call.                                                                                                    |  |
| HandledCalls AfterCall TimeSession | Total after call work time in seconds for Inbound ACD calls counted as handled by the agent.                                                                                                    |  |
| HandledCalls Time Session          | Total handle time, in seconds, for inbound ACD calls counted handled by the agent. The time spent from the call being answer by the agent to the time the agent completed after call work tir for the call. Includes hold time associated with the call.                                    |  |
| IncomingCalls Held Session         | The total number of completed inbound ACD calls the agent placed on hold at least once.                                                                                                    |  |
| IncomingCalls HeldTime Session     | Total number of seconds completed inbound ACD calls were placed on hold.                                                                                                    |  |
| InternalCallsSession               | Number of internal calls initiated by the agent.                                                                                                    |  |
| InternalCalls TimeSession          | Number of seconds spent on internal calls initiated by the agent.                                                                                                    |  |
| InternalCalls RcvdSession          | Number of internal calls received by the agent.                                                                                                    |  |
| InternalCalls RcvdTime Session     | Number of seconds spent on internal calls received by the agent.                                                                                                    |  |
| InternalCalls Held Session         | The total number of internal calls the agent placed on hold at least once.                                                                                                    |  |
| InternalCalls HeldTime Session     | Total number of seconds completed internal calls were placed on hold.                                                                                                    |  |
| AutoOutCalls Session               | Total number of AutoOut (predictive) calls completed by the agent.                                                                                                    |  |
| AutoOutCalls TalkTime Session      | Total talk time, in seconds, of AutoOut (predictive) calls completed by the agent. The value includes the time spent from the call being initiated by the agent to the time the agent begins after call work for the call. The time includes hold time associated with the call.            |  |

| Statistic                         | Definition                                                                                                    |
|-----------------------------------|----------------------------------------------------------------------------------------------------|
| AutoOutCalls Time Session         | Total handle time, in seconds, for AutoOut (predictive) calls completed by the agent. The value includes the time spent from the call being initiated by the agent to the time the agent completes after call work time for the call. The time includes hold time associated with the call.     |
| AutoOutCalls Held Session         | The total number of completed AutoOut (predictive) calls the agent has placed on hold at least once.                                                                                                    |
| AutoOutCalls HeldTime Session     | Total number of seconds AutoOut (predictive) calls were placed on hold.                                                                                                    |
| PreviewCalls Session              | Total number of outbound Preview calls completed by the agent.                                                                                                    |
| PreviewCalls TalkTime Session     | Total talk time, in seconds, of outbound Preview calls completed<br>by the agent. The value includes the time spent from the call being<br>initiated by the agent to the time the agent begins after call work<br>for the call. The time includes hold time associated with the call.           |
| PreviewCalls TimeSession          | Total handle time, in seconds, outbound Preview calls completed<br>by the agent. The value includes the time spent from the call being<br>initiated by the agent to the time the agent completes after call<br>work time for the call. The time includes hold time associated<br>with the call. |
| PreviewCalls HeldSession          | The total number of completed outbound Preview calls the agent has placed on hold at least once.                                                                                                    |
| PreviewCalls HeldTime Session     | Total number of seconds outbound Preview calls were placed on hold.                                                                                                    |
| Reservation CallsSession          | Total number of agent reservation calls completed by the agent.                                                                                                    |
| Reservation CallsTalk TimeSession | Total talk time, in seconds, of agent reservation calls completed by the agent. The value includes the time spent from the call being initiated by the agent to the time the agent begins after call work for the call. The time includes hold time associated with the call.                   |
| Reservation CallsTime Session     | Total handle time, in seconds, agent reservation calls completed by the agent. The value includes the time spent from the call being initiated by the agent to the time the agent completes after call work time for the call. The time includes hold time associated with the call.            |
| Reservation CallsHeld Session     | The total number of completed agent reservation calls the agent has placed on hold at least once.                                                                                                    |
| Reservation CallsHeld TimeSession | Total number of seconds agent reservation calls were placed on hold.                                                                                                    |
| BargeInCalls Session              | Total number of supervisor call barge-ins completed.                                                                                                    |

| Statistic                        | Definition                                                                                                    |  |
|----------------------------------|----------------------------------------------------------------------------------------------------|--|
| InterceptCalls Session           | Total number of supervisor call intercepts completed.                                                                                                    |  |
| MonitorCalls Session             | Total number of supervisor call monitors completed.                                                                                                    |  |
| WhisperCalls Session             | Total number of supervisor whisper calls completed.                                                                                                    |  |
| EmergencyCallsSession            | Total number of emergency calls.                                                                                                    |  |
| AvailTimeToday                   | Total time, in seconds, the agent was in the Available state for any skill group.                                                                                                    |  |
| LoggedOnTime Today               | Total time, in seconds, the agent has been logged in.                                                                                                    |  |
| NotReadyTime Today               | Total time, in seconds, the agent was in the Not Ready state for all skill groups.                                                                                                    |  |
| ICMAvailable TimeToday           | Total time, in seconds, the agent was in the Unified ICM Available state.                                                                                                    |  |
| RoutableTime Today               | Total time, in seconds, the agent was in the Routable state for all skill groups.                                                                                                    |  |
| AgentOutCalls Today              | Total number of completed outbound ACD calls made by agent.                                                                                                    |  |
| AgentOutCalls TalkTime Today     | Total talk time, in seconds, for completed outbound ACD calls handled by the agent. The value includes the time spent from th call being initiated by the agent to the time the agent begins after call work for the call. The time includes hold time associated with the call.    |  |
| AgentOutCalls Time Today         | Total handle time, in seconds, for completed outbound ACD can handled by the agent. The value includes the time spent from call being initiated by the agent to the time the agent complet after call work time for the call. The time includes hold time associated with the call. |  |
| AgentOutCalls HeldToday          | The total number of completed outbound ACD calls the agent has placed on hold at least once.                                                                                                    |  |
| AgentOutCalls HeldTime Today     | Total number of seconds outbound ACD calls were placed on hold.                                                                                                    |  |
| HandledCalls Today               | The number of inbound ACD calls handled by the agent.                                                                                                    |  |
| HandledCalls TalkTime Today      | Total talk time in seconds for Inbound ACD calls counted as handled by the agent. Includes hold time associated with the call.                                                                                                    |  |
| HandledCalls AfterCall TimeToday | Total after call work time in seconds for Inbound ACD calls counted as handled by the agent.                                                                                                    |  |

| Statistic                    | Definition                                                                                                    |  |  |
|------------------------------|----------------------------------------------------------------------------------------------------|--|--|
| HandledCalls TimeToday       | Total handle time, in seconds, for inbound ACD calls counted as handled by the agent. The time spent from the call being answered by the agent to the time the agent completed after call work time for the call. Includes hold time associated with the call.                              |  |  |
| IncomingCalls HeldToday      | The total number of completed inbound ACD calls the agent placed on hold at least once.                                                                                                    |  |  |
| IncomingCalls HeldTime Today | Total number of seconds completed inbound ACD calls were placed on hold.                                                                                                    |  |  |
| InternalCalls Today          | Number of internal calls initiated by the agent.                                                                                                    |  |  |
| InternalCalls TimeToday      | Number of seconds spent on internal calls initiated by the agent.                                                                                                    |  |  |
| InternalCalls RevdToday      | Number of internal calls received by the agent.                                                                                                    |  |  |
| InternalCalls RcvdTime Today | Number of seconds spent on internal calls received by the agent.                                                                                                    |  |  |
| InternalCalls HeldToday      | The total number of internal calls the agent placed on hold at least once.                                                                                                    |  |  |
| InternalCalls HeldTime Today | Total number of seconds completed internal calls were placed on hold.                                                                                                    |  |  |
| AutoOutCalls Today           | Total number of AutoOut (predictive) calls completed by the agent.                                                                                                    |  |  |
| AutoOutCalls TalkTime Today  | Total talk time, in seconds, of AutoOut (predictive) calls completed by the agent. The value includes the time spent from the call being initiated by the agent to the time the agent begins after call work for the call. The time includes hold time associated with the call.            |  |  |
| AutoOutCalls TimeToday       | Total handle time, in seconds, for AutoOut (predictive) calls completed by the agent. The value includes the time spent from the call being initiated by the agent to the time the agent completed after call work time for the call. The time includes hold time associated with the call. |  |  |
| AutoOutCalls HeldToday       | The total number of completed AutoOut (predictive) calls the agent has placed on hold at least once.                                                                                                    |  |  |
| AutoOutCalls HeldTime Today  | Total number of seconds AutoOut (predictive) calls were placed on hold.                                                                                                    |  |  |
| PreviewCalls Today           | Total number of outbound Preview calls completed by the agent.                                                                                                    |  |  |
| PreviewCalls TalkTimeToday   | Total talk time, in seconds, of outbound Preview calls completed by the agent. The value includes the time spent from the call being initiated by the agent to the time the agent begins after call work for the call. The time includes hold time associated with the call.                |  |  |

| Statistic                       | Definition                                                                                                    |  |  |
|---------------------------------|----------------------------------------------------------------------------------------------------|--|--|
| PreviewCalls TimeToday          | Total handle time, in seconds, outbound Preview calls completed by the agent. The value includes the time spent from the call being initiated by the agent to the time the agent completes after call work time for the call. The time includes hold time associated with the call. |  |  |
| PreviewCalls HeldToday          | The total number of completed outbound Preview calls the agent has placed on hold at least once.                                                                                                    |  |  |
| PreviewCalls HeldTimeToday      | Total number of seconds outbound Preview calls were placed on hold.                                                                                                    |  |  |
| Reservation CallsToday          | Total number of agent reservation calls completed by the agent.                                                                                                    |  |  |
| Reservation CallsTalk TimeToday | Total talk time, in seconds, of agent reservation calls completed by the agent. The value includes the time spent from the call being initiated by the agent to the time the agent begins after call work for the call. The time includes hold time associated with the call.       |  |  |
| Reservation CallsTimeToday      | Total handle time, in seconds, agent reservation calls complete by the agent. The value includes the time spent from the call bein initiated by the agent to the time the agent completes after call work time for the call. The time includes hold time associated with the call.  |  |  |
| Reservation CallsHeldToday      | The total number of completed agent reservation calls the agent has placed on hold at least once.                                                                                                    |  |  |
| Reservation CallsHeldTimeToday  | Total number of seconds agent reservation calls were placed on hold.                                                                                                    |  |  |
| BargeInCalls Today              | Total number of supervisor call barge-ins completed.                                                                                                    |  |  |
| InterceptCalls Today            | Total number of supervisor call intercepts completed.                                                                                                    |  |  |
| MonitorCalls Today              | Total number of supervisor call monitors completed.                                                                                                    |  |  |
| WhisperCalls Today              | Total number of supervisor whisper calls completed.                                                                                                    |  |  |
| EmergencyCalls Today            | Total number of emergency calls.                                                                                                    |  |  |
| AvailTime Session               | Total time, in seconds, the agent was in the Available state for any skill group.                                                                                                    |  |  |
| LoggedOnTime Session            | Total time, in seconds, the agent has been logged in.                                                                                                    |  |  |
| NotReadyTime Session            | Total time, in seconds, the agent was in the Not Ready state for all skill groups.                                                                                                    |  |  |
| ICMAvailable TimeSession        | Total time, in seconds, the agent was in the Unified ICM Available state.                                                                                                    |  |  |

| Statistic             | Definition                                                                        |  |
|-----------------------|-----------------------------------------------------------------------------------|--|
| RoutableTime Session  | Total time, in seconds, the agent was in the Routable state for all skill groups. |  |
| AgentOutCalls Session | Total number of completed outbound ACD calls made by agent.                       |  |

# **Methods**

The following table lists the Agent object methods.

Table 3: Agent Object Methods

| Method                      | Description                                                  |  |
|-----------------------------|--------------------------------------------------------------|--|
| DisableAgentStatistics      | Disables agent statistic messages.                           |  |
| DisableSkillGroupStatistics | Disables skill group statistic messages.                     |  |
| DumpProperties              | For more information, see CtiOs Object                       |  |
| EnableAgentStatistics       | Enables agent statistic messages.                            |  |
| EnableSkillGroupStatistics  | Enables skill group statistic messages.                      |  |
| GetAgentState               | Returns the current agent state.                             |  |
| GetAllProperties            | For more information, see CtiOs Object                       |  |
| GetElement                  | For more information, see CtiOs Object                       |  |
| GetMonitoredAgent           | Returns the Agent object that is currently being monitored.  |  |
| GetMonitoredCall            | Returns the Call object that is currently being monitored.   |  |
| GetNumProperties            | For more information, see CtiOs Object                       |  |
| GetPropertyName             | For more information, see CtiOs Object                       |  |
| GetPropertyType             | For more information, see CtiOs Object                       |  |
| GetSkillGroups              | Returns an array of SkillGroups objects                      |  |
| GetValue                    | For more information, see CtiOs Object                       |  |
| GetValueArray               | For more information, see CtiOs Object                       |  |
| GetValueInt                 | For more information, see CtiOs Object                       |  |
| GetValueString              | For more information, see CtiOs Object                       |  |
| IsAgent                     | Checks the current mode and returns true if agent mode.      |  |
| IsSupervisor                | Checks the current mode and returns true if supervisor mode. |  |

| Method Description           |                                                                                                    |  |
|------------------------------|----------------------------------------------------------------------------------------------------|--|
| IsValid                      | For more information, see CtiOs Object                                                                   |  |
| Login                        | Logs an agent in to the ACD.                                                                             |  |
| Logout                       | Logs an agent out of the ACD.                                                                            |  |
| MakeCall                     | Initiates a call to a device or agent.                                                                   |  |
| MakeEmergencyCall            | Lets an agent make an emergency call to the supervisor.                                                  |  |
| QueryAgentState              | Gets the current agent state from CTI Server and retrieves it.                                           |  |
| ReportBadCallLine            | Informs the CTI OS Server of a bad line.                                                                 |  |
| RequestAgentTeamList         | Retrieves the current agent team list.                                                                   |  |
| RequestSupervisorAssist      | Allows the agent to call an available supervisor for assistance.                                         |  |
| SendChatMessage              | Send asynchronous messages between CTI clients.                                                          |  |
| SetAgentGreetingAction       | Sets the value of the Agent Greeting Action to enable or disable Agent Greeting for the logged in agent. |  |
| SetAgentState                | Requests a new agent state.                                                                              |  |
| SetValue                     | Sets the value of the property whose name is specified.                                                  |  |
| StartMonitoringAgent         | Enables monitoring of a specified agent.                                                                 |  |
| StartMonitoringAgentTeam     | Enables monitoring of a specified agent team.                                                            |  |
| StartMonitoringAllAgentTeams | Enables monitoring of all agent teams.                                                                   |  |
| StartMonitoringCall          | Enables monitoring of a specified Call object.                                                           |  |
| StopMonitoringAgent          | Disables monitoring of a specified agent.                                                                |  |
| StopMonitoringAgentTeam      | Disables monitoring of a specified agent team.                                                           |  |
| StopMonitoringAllAgentTeams  | Disables monitoring of all agent teams.                                                                  |  |
| SuperviseCall                | Enables monitoring a call of an agent on your team.                                                      |  |

# **Arguments Parameters**

The following rules apply to the optional\_args and reserved\_args parameters in Call Object methods:

• In VB, you can ignore these parameters altogether. For example, you can treat the line:

```
Answer([reserved_args As IArguments]) As Long
```

as follows:

```
Answer()
```

• To ignore these parameters in COM you must send a NULL, as shown:

```
Answer (NULL)
```

# **DisableAgentStatistics**

The DisableAgentStatistics method is sent by an agent to request that real-time statistics stop being sent to that agent.

### **Syntax**

#### C++

int DisableAgentStatistics (Arguments& reserved\_args)

#### COM

```
HRESULT DisableAgentStatistics (/*[in]*/ IArguments reserved_args, /* [out, retval]*/
int * errorcode)
```

# VB

DisableAgentStatistics (reserved args As CTIOSCLIENTLib.IArguments) As Long

#### Java

int DisableAgentStatistics (Arguments reservedargs)

### .NET

CilError DisableAgentStatistics(Arguments args)

# **Parameters**

.NET:args

Not currently used, reserved for future use.

All Others:reserved args

Not currently used, reserved for future use.

errorcode

An output parameter (return parameter in VB) that contains an error code from Table 1.

# **Return Value**

Default CTI OS return values. For more information, see CIL Coding Conventions.

# **DisableSkillGroupStatistics**

The DisableSkillGroupStatistics method is sent by an agent to request that real-time statistics stop being sent to that agent.

# **Syntax**

#### C++

int DisableSkillGroupStatistics (Arguments& optional args)

### COM

```
HRESULT DisableSkillGroupStatistics (/* [in, optional]*/ IArguments * optional_args,
/* [out, retval]*/ int * errorcode)
```

#### VB

DisableSkillGroupStatistics (optional args As CTIOSCLIENTLib.IArguments) As Long

### Java

int DisableSkillGroupStatistics (Arguments optional args

### .NET

CilError DisableSkillGroupStatistics(Arguments args)

#### **Parameters**

# optional\_args

An optional input parameter containing a pointer or a reference to an Arguments array containing a member that is a nested Arguments array with the keyword SkillGroupNumbers. Within this array, for each skill group to be disabled, specify a string key of an integer starting with 1 and an integer value for skill group number and specify a string key of an integer and integer value for skill group priority. If the parameter is NULL or missing, statistics are disabled for all skill groups to which the agent belongs.

#### errorcode

An output parameter (return parameter in VB) that contains an error code from Table 1.

# **Return Value**

Default CTI OS return values. For more information, see CIL Coding Conventions.

# **EnableAgentStatistics**

The EnableAgentStatistics method is sent by an agent to request that real-time statistics be sent to that agent.

# **Syntax**

# C++

int EnableAgentStatistics(Arguments& reserved args)

# COM

HRESULT EnableAgentStatistics (/\*[in]\*/ IArguments\* reserved\_args, /\* [out, retval]\*/
int \* errorcode)

### VB

EnableAgentStatistics (reserved args As CTIOSCLIENTLib.IArguments) As Long

#### Java

int EnableAgentStatistics(Arguments args)

# .NET

CilError EnableAgentStatistics(Arguments args)

#### **Parameters**

reserved args

Not currently used, reserved for future use.

Java/.NET:args

Not currently used, reserved for future use.

errorcode

An output parameter (return parameter in VB) that contains an error code from Table 1.

# **Return Value**

Default CTI OS return values. For more information, see CIL Coding Conventions.

#### Remarks

The CTI OS server sends agent statistics in an OnAgentStatistics event. For more information about the PollingIntervalSec and PollForAgentStatsAtEndCall registry settings and how these settings affect the refresh rate of agent statistics, see OnAgentStatistics in Chapter 6, Event Interfaces and Events

# **EnableSkillGroupStatistics**

The EnableSkillGroupStatistics method is sent by an agent to request that real-time statistics be sent to that agent. If the Argument array is empty, then statistics for all skill groups are sent. This is useful when a monitoring application needs to view all statistics without having to enumerate and loop over each statistic to enable it.

### **Syntax**

```
C++
```

int EnableSkillGroupStatistics (Arguments& optional args)

#### COM

```
HRESULT EnableSkillGroupStatistics (/*[in]*/ IArguments * optional_args, /* [out, retval]*/ int * errorcode)
```

#### **VB**

EnableSkillGroupStatistics (optional args As CTIOSCLIENTLib.IArguments) As Long

#### Java

Java:int EnableSkillGroupStatistics(Arguments optional args)

#### .NET

CilError EnableSkillGroupStatistics(Arguments args)

#### **Parameters**

#### optional\_args

An optional input parameter containing a pointer or a reference to an Arguments array containing a member that is a nested Arguments array with the keyword SkillGroupNumbers. Within this array, each member has a string key of an integer starting with 1 and an integer value that is a skill group number

to be enabled and a string key of an integer and integer value that is a skill group priority to be enabled. If the parameter is NULL or missing, statistics are enabled for all skill groups to which the agent belongs.

# args

Refer to the description for optional\_args above.

#### errorcode

An output parameter (return parameter in VB) that contains an error code from Table 1.

#### **Return Value**

Default CTI OS return values. For more information, see CIL Coding Conventions.

#### **Remarks**

The CTI OS server sends SkillGroup statistics in the OnSkillGroupStatisticsUpdated event of the SkillGroup object.

# **GetAgentState**

The GetAgentState method returns the current state of the agent.

# **Syntax**

```
C++
    enumCTIOS_AgentState GetAgentState()

COM
    HRESULT GetAgentState (/*[in]*/ long *state)

VB
    GetAgentState () As Long

Java
    int GetAgentState()
.NET
    AgentState GetAgentState()
```

#### **Parameters**

state

Output parameter (return parameter in VB) containing the current agent state in the form of one of the values in Table 2.

#### **Return Value**

For C++, VB, Java, and .NET, this method returns the current state of the agent.

# **GetAllProperties**

For more information about the GetAllProperties method, see CtiOs Object.

# **GetElement**

For more information about the GetElement method, see CtiOs Object.

# **GetMonitoredAgent**

The GetMonitoredAgent method returns the Agent object that is currently being monitored.

# **Syntax**

### **Parameters**

agent

Output parameter (return parameter in VB) that contains a pointer to a pointer to an Agent object containing the currently monitored agent.

# **Return Value**

This method returns the current monitored agent. The C++, Java, and .NET versions return null if no agent is currently being monitored.

#### Remarks

Supported for use with Unified CCE only.

# **GetMonitoredCall**

The GetMonitoredCall method returns the Call object that is currently being monitored.

# **Syntax**

#### Java

```
Call GetMonitoredCall()

.NET

Call GetMonitoredCall()
```

#### **Parameters**

call

Output parameter (return parameter in VB) that contains a pointer to a pointer to a Call object containing the currently monitored call.

#### **Return Value**

This method returns the current monitored call. The C++, Java, and .NET versions return null if no call is currently being monitored.

#### **Remarks**

Supported for use with Unified CCE only.

# **GetNumProperties**

For more information about the GetNumProperties method, see CtiOs Object.

# **GetPropertyName**

For more information about the GetNumProperties method, see CtiOs Object.

# **GetPropertyType**

For more information about the GetNumProperties method, see CtiOs Object.

# **GetSkillGroups**

If skillgroupstats is enabled, the GetSkillGroups method allows a client to retrieve a list that contains references to all the skill group objects to which the agent belongs. To retrieve skill groups enable skill group statistics, and turn off agent event minimization by setting its value to 0 on the CTI OS server in the registry key, for example:

```
HKLM\SOFTWARE\Cisco
Systems,Inc.\Ctios\<Customer-Instancename>\CTIOS1\Server\Agent\MinimizeAgentStateEvents
```

The skill group information is available on the agent state change event if the minimization is turned off. The following code example shows how to access the skill group properties of the Agent object:

```
Log m_Agent.DumpProperties
Dim i As Integer

For i = 1 To 20
If m_Agent.IsValid("SkillGroup[" & i & "]") Then
```

```
Set argskills = m_Agent.GetValueArray("SkillGroup[" & i & "]")
Log "SkillGroup[" & i & "]:" & argskills.DumpArgs
Else
Log "SkillGroup[" & i & "] args doesnt exist"
End If
Next i
```

# **Syntax**

```
C++
    Arguments & GetSkillGroups();

COM
    HRESULT GetSkillGroups (/*[out,retval]*/ VARIANT * pVariantArgs);

VB
    GetSkillGroups () As Variant

Java
    Arguments GetSkillGroups()
.NET
    Arguments GetSkillGroups()
```

#### **Parameters**

None.

### **Return Value**

This method returns -1 if skillgroupstats is not enabled.

# C++

In C++ the GetSkillGroups method returns an Arguments array containing references to CSkillGroup objects.

Each element in the returned Arguments array consists of a key/value pair, in which the element key is the Unique Object Id of the skill group object and the value is a reference to a CILRefArg object instance that contains the actual reference to a CSkillGroup object. To retrieve a reference to a skill group object, you need to do something similar to what is shown in the following code example.

#### COM

In COM the GetSkillGroups method returns a pointer to a variant that encapsulates a Safearray where each element is a pointer to an ISkillGroup object.

To retrieve references to skill group objects, you need to do something similar to what is shown in the following code example.

```
HRESULT hr = S OK; VARIANT varSkills;
VariantInit(&varSkills)
hr = m_Agent->GetSkillGroups(&varSkills);
if (SUCCEDED(hr)) {
     if(varSkills.vt == (VT ARRAY | VT DISPATCH) ) {
                                 1NumElements = 0;
          SafeArrayGetUBound(varSkills.parray, 1, &lNumElements);
         for(long nI = 0; nI < lNumElements; nI ++) {</pre>
              ISkillGroup * pSkill= NULL;
              hr=SafeArrayGetElement(varSkills.parray,&nI,&pSkill);
              if(SUCCEDED(hr)){
                   int nSkillGrpNumber = 0;
                    VARIANT vPropKey;
                    VariantInit(&vPropKey);
                    vPropKey.vt = VT_BSTR;
vPropKey.bstr = OLESTR("SkillGroupNumber");
                    pSkill->GetValueInt(vPropKey,&nSkillGrpNumber);
                   pSkill->Release();
                   VariantClear(&vPropKey);
         }
     }
}
```

#### **VB**

In VB, the GetSkillGroups method returns a variant array where each element is a reference to a CTIOSClientLib.SkillGroup object.

To retrieve references to skill group objects you need to do something similar to what is shown in the following code example:

# **GetValue Methods**

For more information about the GetValue, GetValueInt, GetValueArray, and GetValueString methods, see CtiOs Object.

# **IsAgent**

The IsAgent method determines whether the AgentMode connection is for an agent rather than a supervisor.

### **Syntax**

```
C++
    bool IsAgent()

COM
    HRESULT IsAgent (VARIANT_BOOL *bIsAgent)

VB
    IsAgent () As Boolean

Java
    boolean IsAgent()
.NET
    bool IsAgent()
```

#### **Parameters**

IsAgent

Output parameter (return parameter in VB) that returns true if the current AgentMode connection is for an agent and false if it is for a supervisor.

# **Return Value**

Returns true if the current AgentMode connection is for an agent and false if the connection is for a supervisor.

# **IsSupervisor**

The IsSupervisor method determines whether the AgentMode connection is for a supervisor.

# **Syntax**

```
C++
    bool IsSupervisor()

COM
    HRESULT IsSupervisor (VARIANT_BOOL * bIsSupervisor)

VB
    IsSupervisor () As Boolean

Java
    boolean IsSupervisorMode()
```

#### .NET

```
bool IsSupervisor()
```

#### **Parameters**

bIsSupervisor

Output parameter (return parameter in VB) that returns true if the current AgentMode connection is for a supervisor and false if it is for an agent.

# **Return Values**

If the current session is for a supervisor, this method returns true. Otherwise the method returns false.

# Login

The Login method performs a login to the ACD (if supported). Generally, the minimum parameters required to log in to an ACD are AgentID and AgentInstrument. Often, based on customer configuration, the minimum requirements include an ACD password (AgentPassword). Some switches require PositionID in place of (or in addition to) AgentInstrument. Optional arguments include Extension or AgentWorkMode.

To sign on a mobile agent, you must set the following parameters:

- CTIOS\_REMOTELOGIN set to true
- CTIOS AGENTREMOTENUMBER
- CTIOS\_AGENTCALLMODE

### **Example**

```
rArgs.SetValue(Enum_CtiOs.CTIOS_REMOTELOGIN, "true");
rArgs.SetValue(Enum_CtiOs.CTIOS_AGENTREMOTENUMBER,"777989");
rArgs.SetValue(Enum_CtiOs.CTIOS_AGENTCALLMODE, 4);
```

# **Syntax**

```
C++
```

```
virtual int Login(Arguments & args);
```

# COM

```
HRESULT Login ( /*[in]*/ IArguments * pVariantArgs, /*[out]*/ int * errorcode );
```

# VB

```
Login (args As CTIOSCLIENTLib.IArguments) As Long
```

# Java

```
int Login(Arguments args)
```

### .NET

CilError Login(Arguments args)

# **Input Parameters**

args

Arguments array that contains the login parameters that are listed in the following table:

Table 4: Login Parameters

| Keyword                       | Туре    | Description                                                                                                    |
|-------------------------------|---------|----------------------------------------------------------------------------------------------------|
| AgentID (required)**          | STRING* | The agent's login ID.                                                                                                    |
| AgentInstrument               | STRING* | The agent's instrument number.                                                                                                    |
| LoginName (required)**        | STRING  | The agent's login name.                                                                                                    |
| AgentExtension                | STRING* | The agent's teleset extension. Optional if AgentInstrument is provided.                                                                    |
| AgentPassword (optional)      | STRING* | The agent's password.                                                                                                    |
| AgentWorkMode (optional)      | INT     | A value representing the desired work mode of the agent.<br>Used by Avaya Communications Manager (ACM) ECS with default value of ManualIn. |
| NumSkillGroups (optional)     | INT     | The number of Skill Groups that the agent is currently associated with, up to a maximum of 20.                                             |
| PeripheralID (optional)       | INT     | The Unified ICM Peripheral ID of the ACD the agent is attached to.                                                                         |
| SkillGroupNumber (optional)   | INT     | The number of an agent skill group associated with the agent.                                                                              |
| SkillGroupPriority (optional) | INT     | The priority of an agent skill group associated with the agent.                                                                            |
| Agent CallMode                | INT     | A value that indicates the agent's call mode. Valid values are call-by-call (3) and nailed-up (4).                                         |
| AgentRemote Number            | STRING  | The phone number that the agent uses for remote login.                                                                                     |
| RemoteLogin                   | INT     | A value that indicates the agent is configured for remote login as a remote agent.                                                         |

<sup>\*</sup>The CTI OS server imposes no restriction on the maximum length of this string. However, such restrictions are generally imposed by your switch/ACD and Cisco CTI Server. Consult the documentation for the switch/ACD or CTI Server for information on length restrictions for this string.

errorcode

An output parameter (return parameter in VB) that contains an error code from Table 1.

# **Return Values**

Default CTI OS return values. For more information, see CIL Coding Conventions.

<sup>\*\*</sup> Either AgentID or LoginName is required.

#### Remarks

If the Login request is successful, it returns a CIL\_OK CtiOs\_Enums.CilError code In addition, the requesting client can expect an AgentStateChange event if the request is successful with an Arguments member with keyword "AgentState" and value of the agent's current state. (For more information about possible values, see GetAgentState.)

If the Login request is unsuccessful, the client receives an OnControlFailureConf event and the request returns one of the following CtiOs\_Enums.CilError codes:

- E\_CTIOS\_INVALID\_SESSION -- either the agent is not associated with the session or the session is not connected.
- E\_CTIOS\_INVALID\_ARGUMENT -- null or invalid arguments were provided.
- E\_CTIOS\_LOGIN\_INCONSISTENT\_ARGUMENTS -- Login request argument values for AgentId and/or PeripheralID do not match the values that were set by SetAgent() prior to the Login request.

# Logout

The Logout method logs the agent out of the ACD. If the ACD configuration requires or supports other parameters, you can pass these in as logout parameters. Examples are logout reason codes (supported on ACM ECS, Unified CCE).

# **Syntax**

```
C++
   int Logout (Arguments& args)
COM
```

HRESULT Logout (/\*[in]\*/ IArguments args, /\*[out,retval]\*/ int \* errorcode)

VB

Logout (args As CTIOSCLIENTLib.IArguments) As Long

### Java

int Logout (Arguments args)

# .NET

CilError Logout (Arguments args)

# **Input Parameters**

args

Input parameter in the form of an Arguments array that contains the Logout parameters that are listed in the following table:

# **Table 5: Logout Parameters**

| Keyword                  | Туре    | Description                                                                        |
|--------------------------|---------|------------------------------------------------------------------------------------|
| EventReasonCode          | INT     | Reason for logging out. Required for Unified CCE, optional for all other switches. |
| AgentPassword (optional) | STRING* | The agent's password.                                                              |

| Keyword                       | Туре    | Description                                                                                    |
|-------------------------------|---------|------------------------------------------------------------------------------------------------|
| NumSkillGroups (optional)     | INT     | The number of Skill Groups that the agent is currently associated with, up to a maximum of 20. |
| SkillGroupNumber (optional)   | INT     | The number of an agent skill group associated with the agent.                                  |
| SkillGroupPriority (optional) | INT     | The priority of an agent skill group associated with the agent.                                |
| AgentID (optional)            | STRING* | The agent's login ID.                                                                          |
| AgentInstrument               | STRING* | The agent's instrument number.                                                                 |
| PeripheralID (optional)       | INT     | The Unified ICM Peripheral ID of the ACD the agent is attached to.                             |

<sup>\*</sup>The CTI OS server imposes no restriction on the maximum length of this string. However, such restrictions are generally imposed by your switch/ACD and Cisco CTI Server. Consult the documentation for the switch/ACD or CTI Server for information on length restrictions for this string.

errorcode

An output parameter (return parameter in VB) that contains an error code from Table 1.

### **Return Values**

Default CTI OS return values. For more information, see CIL Coding Conventions.

#### Remarks

If the request is successful, the client receives an OnAgentStateChange event with an Arguments member with keyword "AgentState" and value eLogout. If it is unsuccessful, the client receives an OnControlFailureConf event. The client also receives an OnPreLogout event before the OnAgentStateChange event, and an OnPostLogout event afterwards.

# **MakeCall**

The MakeCall method initiates a call to a device or agent. The simplest form of the request requires only a DialedNumber.

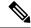

Note

You can select and make the call against the skillgroup. Do not set the value if the default skillgroup is desired.

# **Syntax**

C++

int MakeCall (Arguments& args)

# **COM**

HRESULT MakeCall (/\*[in]\*/ IArguments \*args, /\*[out,retval]\*/ int \* errorcode)

VB

MakeCall (args As CTIOSCLIENTLib.IArguments) As Long

Java

int MakeCall(Arguments args)

.NET

CilError MakeCall(Arguments args)

# **Input Parameters**

args

Input parameter in the form of an Arguments array that contains the MakeCall parameters that are listed in the following table:

# Table 6: MakeCall Parameters

| Keyword                      | Туре                      | Description                                                                                                    |
|------------------------------|---------------------------|----------------------------------------------------------------------------------------------------|
| DialedNumber (required)      | STRING, maximum length 40 | The number to be dialed to establish the new call.                                                                                                    |
| PeripheralID (optional)      | INT                       | The Unified ICM Peripheral ID of the ACD the agent is attached to.                                                                                                    |
| AgentInstrument (optional)   | STRING*                   | The agent's instrument number.                                                                                                    |
| CallPlacementType (optional) | STRING, maximum length 40 | A value specifying how the call is to be placed is identified in Table 7: Call Placement Types, on page 26.                                                                                            |
| CallMannerType (optional)    | INT                       | A value specifying additional call processing options is identified in Table 8: Unified CM Type, on page 26.                                                                                           |
| AlertRings (optional)        | INT                       | The maximum amount of time that the call's destination remains alerting, specified as an approximate number of rings. A zero value indicates that the peripheral default (typically 10 rings) is used. |
| CallOption (optional)        | INT                       | A value from Table 9: Peripheral-Specific Call Options, on page 26 specifying additional peripheral-specific call options.                                                                             |
| FacilityType (optional)      | INT                       | A value from Table 10: Facility Types, on page 27 indicating the type of facility to use.                                                                                                    |
| AnsweringMachine (optional)  | INT                       | A value from Table 11: Answering Machine Actions, on page 27 specifying the action to be taken if the call is answered by an answering machine.                                                        |

| Keyword                      | Туре                      | Description                                                                                                    |
|------------------------------|---------------------------|----------------------------------------------------------------------------------------------------|
| Priority (optional)          | BOOL                      | This field should be set to TRUE if the call receives priority handling.                                                                                               |
| PostRoute (optional)         | BOOL                      | When this field is set to TRUE, the Post-Routing capabilities of the Unified ICM are used to determine the new call destination.                                       |
| UserToUserInfo (optional)    | STRING, maximum length 40 | The ISDN user-to-user information.                                                                                                    |
| CallVariable1 (optional)     | STRING, maximum length 40 | Call variable data set in the new call in place of the corresponding data in the active call.                                                                          |
|                              |                           |                                                                                                    |
| CallVariable10 (optional)    |                           |                                                                                                    |
| ECC (optional)               | ARGUMENTS                 | ECC data that is set in the new call in place of the corresponding data in the active call.                                                                            |
| CallWrapupData (optional)    | STRING, maximum length 40 | Call-related wrapup data.                                                                                                    |
| FacilityCode (optional)      | STRING, maximum length 40 | Set the FacilityType to 1 for trunk groups and enter the trunk access code in the FacilityCode.                                                                        |
|                              |                           | Set the FacilityType to 2 for skill groups and enter the SkillGroupID in the FacilityCode.                                                                             |
|                              |                           | Set the FacilityType to 0 for unspecified and enter a split extension or other data needed to access the chosen facility in the FacilityCode.                          |
| AuthorizationCode (optional) | STRING, maximum length 40 | An authorization code needed to access the resources required to initiate the call.                                                                                    |
|                              |                           | Note The AuthorizationCode parameter is not used and is not supported.                                                                                                 |
| AccountCode (optional)       | STRING, maximum length 40 | A cost-accounting or client number used by the peripheral for charge-back purposes.                                                                                    |
| SkillGroupNumber             | INT                       | This keyword is not functional in MakeCall. Instead, to specify the skill group in MakeCall, enter a FacilityType of 2 and enter the SkillGroupID in the FacilityCode. |

Table 7: Call Placement Types

| CallPlacementType           | Description                                                 | Value |
|-----------------------------|-------------------------------------------------------------|-------|
| CPT_UNSPECIFIED             | Use default call placement.                                 | 0     |
| CPT_LINE_CALL               | An inside line call.                                        | 1     |
| CPT_OUTBOUND                | An outbound call.                                           | 2     |
| CPT_OUTBOUND_NO_ACCESS_CODE | An outbound call that does not require an access code.      | 3     |
| CPT_DIRECT_POSITION         | A call placed directly to a specific position.              | 4     |
| CPT_DIRECT_AGENT            | A call placed directly to a specific agent.                 | 5     |
| CPT_SUPERVISOR_ASSIST       | A call placed to a supervisor for call handling assistance. | 6     |

<sup>\*</sup>The CTI OS server imposes no restriction on the maximum length of this string. **However, such restrictions** are generally imposed by your switch/ACD and Cisco CTI Server. Consult the documentation for the switch/ACD or CTI Server for information on length restrictions for this string.

# Table 8: Unified CM Type

| CallMannerType  | Description                                                                        | Value |
|-----------------|------------------------------------------------------------------------------------|-------|
| CMT_UNSPECIFIED | Use default call manner.                                                           | 0     |
| CMT_POLITE      | Attempt the call only if the originating device is idle.                           | 1     |
| CMT_BELLIGERENT | Always attempt the call, disconnecting any currently active call.                  | 2     |
| CMT_SEMI_POLITE | Attempt the call only if the originating device is idle or is receiving dial tone. | 3     |

# Table 9: Peripheral-Specific Call Options

| CallOption                    | Description                                                                                                | Value |
|-------------------------------|----------------------------------------------------------------------------------------------------|-------|
| COPT_UNSPECIFIED              | No call options specified, use defaults.                                                                   | 0     |
| COPT_CALLING_<br>AGENT_ONLINE | Attempt the call only if the calling agent is "online" (available to interact with the destination party). |       |

| CallOption                           | Description                                                                 | Value |
|--------------------------------------|-----------------------------------------------------------------------------|-------|
| COPT_CALLING_<br>AGENT_RESERVED      | Attempt the call only if ACDNR on the calling agent's set is activated.     | 2     |
| COPT_CALLING_<br>AGENT_NOT_ RESERVED | Attempt the call only if ACDNR on the calling agent's set is not activated. | 3     |
| COPT_CALLING_<br>AGENT_BUZZ_BASE     | Applies a buzz to the base of the telephone set as the call is initiated.   | 4     |
| COPT_CALLING_<br>AGENT_BEEP_HSET     | Applies a tone to the agent headset as the call is initiated.               | 5     |
| COPT_SERVICE_CIRCUIT_ON              | Applies a call classifier to the call (ACM ECS).                            | 6     |

# Table 10: Facility Types

| FacilityType   | Description                         | Value |
|----------------|-------------------------------------|-------|
| FT_UNSPECIFIED | Use default facility type.          | 0     |
| FT_TRUNK_GROUP | Facility is a trunk group.          | 1     |
| FT_SKILL_GROUP | Facility is a skill group or split. | 2     |

# Table 11: Answering Machine Actions

| AnsweringMachine    | Description                                                                                         | Value |
|---------------------|----------------------------------------------------------------------------------------------------|-------|
| AM_UNSPECIFIED      | Use default behavior.                                                                               | 0     |
| AM_CONNECT          | Connect call to agent when call is answered by an answering machine.                                | 1     |
| AM_DISCONNECT       | Disconnect call when call is answered by an answering machine.                                      | 2     |
| AM_NONE             | Do not use answering machine detection.                                                             | 3     |
| AM_NONE_NO_ MODEM   | Do not use answering machine detection, but disconnect call if answered by a modem.                 | 4     |
| AM_CONNECT_NO_MODEM | Connect call when call is answered by an answering machine, disconnect call if answered by a modem. | 5     |

# errorcode

An output parameter (return parameter in VB) that contains an error code from Table 1.

#### **Return Value**

Default CTI OS return values. For more information, see CIL Coding Conventions.

#### **Remarks**

If the request is successful, the client receives one or more of the following call related events:

- OnCallBegin
- · OnCallDelivered
- · OnServiceInitiated
- · OnCallOriginated
- · OnCallReachedNetwork

If the request is unsuccessful, the client receives an OnControlFailureConf event.

# MakeEmergencyCall

The MakeEmergencyCall method makes an emergency call to the Agent's supervisor.

# **Syntax**

```
C++
    int MakeEmergencyCall ()
    int MakeEmergencyCall (Arguments& reserved_args)

COM
    HRESULT MakeEmergencyCall (/*[in, optional]*/ IArguments reserved_args, /* [out, retval]*/
    int * errorcode)

VB
    MakeEmergencyCall () As Long
    MakeEmergencyCall (reserved_args As CTIOSCLIENTLib.IArguments) As Long

Java
    int MakeEmergencyCall (Arguments args)

.NET
    CilError MakeEmergencyCall (Arguments args)
```

### **Parameters**

# reserved\_args

Not currently used, reserved for future use.

### args

Not currently used, reserved for future use.

# errorcode

An output parameter (return parameter in VB) that contains an error code from Table 1.

#### **Return Value**

Default CTI OS return values. For more information, see CIL Coding Conventions

#### Remarks

The MakeEmergencyCall request is very similar to the RequestSupervisorAssist request in the following two ways:

- Both requests place a call from the requesting agent to a supervisor and are routed employing the same script. A typical script might attempt to route the call to the primary supervisor first (if logged in and in available state) and, failing that, to route the call to a skillgroup that all supervisors belong to.
- You can configure Unified ICM Agent Desk Settings to make both call requests via a single step
  conference or consult call. If the consult method is chosen, the agent can complete the established consult
  call as a transfer or conference.

These two requests have the following important differences:

- Only Emergency calls can be recorded, if so configured in the Unified ICM Agent Desk Settings.
- The calls are reported separately in Unified ICM reporting.

Having these two separate requests gives a site some flexibility in implementing supervisor help for its agents, instructing agents to use one for certain cases and the other for different situations. In general, use the MakeEmergencyCall method for higher priority calls than calls made with the RequestSupervisorAssist method. For example, you can train agents to click the Emergency button if the customer has more than \$1,000,000 in an account, and otherwise to click the Supervisor Assist button. The Supervisor can differentiate the agent's request by noting the CallType.

The MakeEmergencyCall request is specific to the Supervisor feature and should only be used on switches or configurations that have the necessary support (currently,

# QueryAgentState

The QueryAgentState method lets a client retrieve the current state of the agent.

# **Syntax**

# **Input Parameters**

args

Arguments array that contains the parameters listed in the following table.

# Table 12: QueryAgentState parameters

| Keyword         | Туре   | Description                |
|-----------------|--------|----------------------------|
| Agent ID        | STRING | Agent's login ID.          |
| AgentInstrument | STRING | Agent's instrument number. |

# **Return Values**

Default CTI OS return values. For more information, see CIL Coding Conventions.

# **Remarks**

If the request is successful, the client receives an OnQueryAgentStateConf event. If it is unsuccessful, the client receives an OnControlFailureConf event.

# ReportBadCallLine

The ReportBadCallLine method informs the CTI OS server of the poor quality of the agent's line. A note of this is recorded in the database.

# **Syntax**

```
C++
```

```
int ReportBadCallLine ()
int ReportBadCallLine (Arguments& reserved args)
```

#### COM

```
HRESULT ReportBadCallLine (/*[in, optional]*/ IArguments reserved_args, /* [out, retval]*/
int * errorcode)
```

#### VB

```
ReportBadCallLine () As Long
```

# Java

```
int ReportBadCallLine (Arguments args)
```

# .NET

CilError ReportBadCallLine(Arguments args)

### **Parameters**

reserved args

Not currently used, reserved for future use.

Java/.NET: args

Not currently used, reserved for future use.

errorcode

An output parameter (return parameter in VB) that contains an error code from Table 1.

#### **Return Values**

Default CTI OS return values. For more information, see CIL Coding Conventions

# **RequestAgentTeamList**

The RequestAgentTeamList method is called by a supervisor to make a request to the CTI OS server for a list of agents in the supervisor's team.

# **Syntax**

```
C++
    int RequestAgentTeamList ()
    int RequestAgentTeamList (Arguments& reserved_args)

COM
    HRESULT RequestAgentTeamList (/*[in, optional]*/ IArguments reserved_args, /* [out, retval]*/ int * errorcode)

VB
    RequestAgentTeamList () As Long

Java
    int RequestAgentTeamList ()
    int RequestAgentTeamList (Arguments args)

.NET
    CilError RequestAgentTeamList (Arguments args)
```

# **Parameters**

 $reserved\_args$ 

Not currently used, reserved for future use.

Java/.NET: args

Not currently used, reserved for future use.

errorcode

An output parameter (return parameter in VB) that contains an error code from Table 1.

# **Return Value**

Default CTI OS return values. For more information, see CIL Coding Conventions.

# Remarks

Supported for use with Unified CCE only.

If this request is successful, the CTI OS server sends a separate OnNewAgentTeamMember event for each agent in the supervisor's team. If this request is unsuccessful, the client receives an OnControlFailureConf event.

# RequestSupervisorAssist

The RequestSupervisorAssist method allows the agent to call an available supervisor for assistance.

# **Syntax**

```
C++
```

```
virtual int RequestSupervisorAssist();
int RequestSupervisorAssist (Arguments& reserved_args)
```

# COM

```
HRESULT RequestSupervisorAssist (/*[in, optional]*/ IArguments reserved_args, /* [out, retval]*/ int * errorcode)
```

#### VB

```
RequestSupervisorAssist () As Long
```

### Java

int RequestSupervisorAssist(Arguments args)

#### .NET

CilError RequestSupervisorAssist(Arguments args)

# **Parameters**

reserved\_args

Not currently used, reserved for future use.

Java/.NET: args

Not currently used, reserved for future use.

errorcode

An output parameter (return parameter in VB) that contains an error code from Table 1.

#### **Return Values**

Default CTI OS return values. For more information, see CIL Coding Conventions.

# **Remarks**

Supported for use with Unified CCE only. For more information, see MakeEmergencyCall, on page 28.

# **SendChatMessage**

The SendChatMessage method sends asynchronous chat-like messages between CTI OS clients. Users can specify a distribution of one or more clients, and attach a text message.

# **Syntax**

#### C++

int SendChatMessage (Arguments& args)

# COM

 $\label{eq:heaviside} \mbox{HRESULT SendChatMessage (/*[in]*/ IArguments *args, /*[out,retval]*/ int * errorcode)}$ 

# VB

SendChatMessage (args As CTIOSCLIENTLib.IArguments) As Long)

#### Java

int SendChatMessage(Arguments args)

# .NET

 ${\tt CilError~SendChatMessage}\,({\tt Arguments~args})$ 

#### **Parameters**

# args

Input parameter in the form of an Arguments array that contains one or more of the SendChatMessage parameters listed in the following table.

| Keyword                 | Туре   | Description                                                                                                    |
|-------------------------|--------|----------------------------------------------------------------------------------------------------|
| Distribution (required) | STRING | Currently the only supported value is "agent".                                                                                                    |
| Target (optional)       | STRING | When the Distribution is set to DistributeToAgent, you must include this field with the AgentID of the intended recipient. When the LoginName is set to the LoginName of the agent to receive the chat message, you must also set this field to the login name of the agent to which to chat. |
| Message (optional)      | STRING | The text of the user message. Maximum message size is 255 bytes.                                                                                                    |
| LoginName (optional)    | STRING | Login name of the agent to receive the chat message. To chat to an agent by login name, set "LoginName" and "Target" to the login name of the agent to which to chat.                                                                                                    |

#### errorcode

An output parameter (return parameter in VB) that contains an error code from Table 1.

# **Return Values**

Default CTI OS return values. For more information, see CIL Coding Conventions.

# **Remarks**

The recipient receives the message via the OnChatMessage event.

# **SetAgentGreetingAction**

The SetAgentGreetingAction Sets the value of the Agent Greeting Action to enable or disable Agent Greeting for the logged in agent.

Agent Greeting is supported with CTI OS desktops created using the COM or C++ CILs.

# **Syntax**

#### C++

int SetAgentGreetingAction(Arguments& args)

#### COM

HRESULT SetAgentGreetingAction (/\*[in]\*/ IArguments \*args, int \* errorcode)

VB

SetAgentGreetingAction (args As CTIOSCLIENTLib.IArguments) As Long

# **Input Parameters**

args

Arguments array containing the following fields.

#### Table 13: SetAgentGreetingAction Parameters

| Keyword     | Туре | Description                                                                                                    |
|-------------|------|----------------------------------------------------------------------------------------------------|
| AgentAction | INT  | 1 = Disable Agent Greeting for the logged in agent.                                                                                                    |
|             |      | 2 = Enable agent greeting for the logged in agent/-The state to which to set the specified agent. The value of this field must be one of the values in Table 2. |

#### **Return Values**

Default CTI OS return values. For more information, see CIL Coding Conventions.

# **Remarks**

A successful request results in an OnAgentGreetingControlConf event. If this request is unsuccessful, the client receives an OnControlFailureConf event.

# **SetAgentState**

The SetAgentState method requests a new agent state. Login and Logout are valid agent states and can be set using the SetAgentState method as well as by using the Login and Logout methods.

# **Syntax**

C++

int SetAgentState(Arguments& args)

# COM

HRESULT SetAgentState (/\*[in]\*/ IArguments \*args, /\*[out,retval]\*/ int \* errorcode)

VB

SetAgentState (args As CTIOSCLIENTLib.IArguments) As Long

Java

int SetAgentState(Arguments args)

.NET

CilError SetAgentState(Arguments args)

# **Input Parameters**

args

Input parameter in the form of an Arguments array that contains one or more of the SetAgentState parameters listed in the following table.

Table 14: SetAgentState Parameters

| Keyword                       | Туре    | Description                                                                                                  |
|-------------------------------|---------|----------------------------------------------------------------------------------------------------|
| AgentState (required)         | INT     | The state to which to set the specified agent. The value of this field must be one of the values in Table 2. |
| AgentID (required)            | STRING* | The agent's login ID.                                                                                        |
| AgentInstrument               | STRING* | The agent's instrument number. Optional if Agent Extension is provided.                                      |
| AgentPassword (optional)      | STRING* | The agent's password.                                                                                        |
| AgentWorkMode (optional)      | INT     | A value representing the desired work mode of the agent. Used by ACM ECS with default value of ManualIn.     |
| NumSkillGroups (optional)     | INT     | The number of Skill Groups that the agent is currently associated with, up to a maximum of 20.               |
| EventReasonCode (optional)    | INT     | Reason for logging out. Required for Unified CCE , optional for all other switches.                          |
| PeripheralID (optional)       | INT     | The Unified ICM Peripheral ID of the ACD the agent is attached to.                                           |
| SkillGroupNumber (optional)   | INT     | The optional, user-defined number of an agent skill group associated with the agent.                         |
| SkillGroupPriority (optional) | INT     | The priority of an agent skill group associated with the agent.                                              |

<sup>\*</sup>The CTI OS server imposes no restriction on the maximum length of this string. However, such restrictions are generally imposed by your switch/ACD and Cisco CTI Server. Consult the documentation for the switch/ACD or CTI Server for information on length restrictions for this string.

errorcode

An output parameter (return parameter in VB) that contains an error code from Table 1.

#### **Return Values**

Default CTI OS return values. For more information, see CIL Coding Conventions.

#### Remarks

A successful request results in an OnAgentStateChanged event. It can also result in OnPreLogout, OnPostLogout, and/or OnLogoutFailed events. If this request is unsuccessful, the client receives an OnControlFailureConf event.

# **StartMonitoringAgent**

The StartMonitoringAgent method allows the client, which must be a supervisor, to start monitoring the specified Agent object. This call causes the supervisor to receive all of the monitored call events (See IMonitoredCallEvents Interface in Event Interfaces and Events) for this agent until the supervisor calls StopMonitoringAgent.

# **Syntax**

```
C++
```

int StartMonitoringAgent(Arguments& args)

#### COM

```
HRESULT StartMonitoringAgent (/*[in]*/ IArguments * args, /*[out,retval]*/ int *
errorcode)
```

#### VB

StartMonitoringAgent (args As CTIOSCLIENTLib.IArguments) As Long

#### Java

int StartMonitoringAgent(Arguments args)

### .NET

CilError StartMonitoringCall(Arguments args)

# **Parameters**

# args

Arguments array that contains the constant CTIOS\_AGENTREFERENCE set to the string value of the UniqueObjectID of the agent to be monitored.

#### errorcode

An output parameter (return parameter in VB) that contains an error code from Table 1.

# **Return Value**

Default CTI OS return values. For more information, see CIL Coding Conventions.

### Remarks

This request is specific to the Supervisor feature and should only be used on switches or configurations that have the necessary support (currently, Unified CCE only).

The following code snippet gets the unique object ID string for an agent, then uses uses the SetValue method to store the Agent object ID and string constant CTIOS AGENTREFERENCE in an Arguments array.

```
String StrUID = agent.GetValueString(CTIOS_UNIQUEOBJECTID Id);
arg.SetValue(CTIOS AGENTREFERENCE, StrUID);
```

# **StartMonitoringAgentTeam**

The StartMonitoringAgentTeam method allows the client, which must be a supervisor, to start monitoring the specified agent team. A client supervisor uses this method to receive all of the OnMonitorAgentStateChange events for every agent on the specified team.

### **Syntax**

#### C++

int StartMonitoringAgentTeam (Arguments& args)

#### COM

```
HRESULT StartMonitoringAgentTeam (/*[in]*/ IArguments args, /*[out,retval]*/ int *
errorcode)
```

#### VB

StartMonitoringAgentTeam (args as CTIOSCLIENTLib.IArguments) As Long

#### Java

int StartMonitoringAgentTeam (Arguments args)

#### .NET

CilError StartMonitoringAgentTeam(Arguments args)

### **Parameters**

args

Arguments array that contains the constant CTIOS\_TEAMID set to the integer TeamID to be monitored. errorcode

An output parameter (return parameter in VB) that contains an error code from Table 1.

# **Return Value**

Default CTI OS return values. For more information, see CIL Coding Conventions.

#### Remarks

This request is specific to the Supervisor feature and should only be used on switches or configurations that have the necessary support (currently, Unified CCE only).

# **StartMonitoringAllAgentTeams**

The StartMonitoringAllAgentTeams method allows the client, which must be a supervisor, to start monitoring all the agents on all the supervisor's teams. This causes the supervisor to receive monitored agent events for all of the agents in the supervisor's team (for more information, see IMonitoredAgentEvents Interface in Event Interfaces and Events).

# **Syntax**

#### C++

int StartMonitoringAllAgentTeams (Arguments& reserved args)

#### COM

HRESULT StartMonitoringAllAgentTeams (/\*[in, optional]\*/ IArguments reserved\_args,
/\*[out,retval]\*/ int \* errorcode)

#### VB

StartMonitoringAllAgentTeams ([reserved args as CTIOSCLIENTLib.IArguments]) As Long

### Java

int StartMonitoringAllAgentTeams (Arguments args)

### .NET

CilError StartMonitoringAllAgentTeams(Arguments args)

#### **Parameters**

# reserved\_args

Not currently used, reserved for future use.

# args

Not currently used, reserved for future use.

#### errorcode

An output parameter (return parameter in VB) that contains an error code from Table 1.

### **Return Value**

Default CTI OS return values. For more information, see CIL Coding Conventions.

#### **Remarks**

This request is specific to the Supervisor feature and should only be used on switches or configurations that have the necessary support (currently, Unified CCE only).

# **StartMonitoringCall**

# **Description**

The StartMonitoringCall method allows the client, which must be a supervisor, to set the value of the currently monitored call that is used in the SuperviseCall method. Since there is no StopMonitoringCall, call this method with an empty args parameter to clear the value of the currently monitored call.

# **Syntax**

#### C++

int StartMonitoringCall(Arguments& args)

#### COM

HRESULT StartMonitoringCall (/\*[in]\*/ IArguments \* args, /\*[out,retval]\*/ int \* errorcode)

```
VB
StartMonitoringCall (args As CTIOSCLIENTLib.IArguments) As Long

Java
int StartMonitoringCall(Arguments args)
```

CilError StartMonitoringCall(Arguments args)

# Parameters

args

.NET

Arguments array that contains the constant CTIOS\_CALLREFERENCE set to the string value of the UniqueObjectID of the call to be monitored.

errorCode

An output parameter (return parameter in VB) that contains an error code from Table 1.

#### **Return Value**

Default CTI OS return values. For more information, see CIL Coding Conventions.

# **Remarks**

This request is specific to the Supervisor feature and should only be used on switches or configurations that have the necessary support (currently,

# **StopMonitoringAgent**

The StopMonitoringAgent method allows the client, which must be a supervisor, to stop monitoring the specified Agent object. This stops all Monitored Call events being sent to the supervisor.

# **Syntax**

```
C++
    int StopMonitoringAgent(Arguments& args)

COM
    HRESULT StopMonitoringAgent (/*[in]*/ IArguments * args, /*[out,retval]*/ int * errorcode)

VB
    StopMonitoringAgent (args As CTIOSCLIENTLib.IArguments) As Long

Java
    int StopMonitoringAgent(Arguments args)

.NET
    CilError StopMonitoringAgent(Arguments args)
```

#### **Parameters**

args

Arguments array that contains the constant CTIOS\_AGENTREFERENCE set to the string value of the UniqueObjectID of the agent to stop monitoring.

errorcode

An output parameter (return parameter in VB) that contains an error code from Table 1.

#### **Return Value**

Default CTI OS return values. For more information, see CIL Coding Conventions.

#### **Remarks**

This request is specific to the Supervisor feature and should only be used on switches or configurations that have the necessary support (currently,

# **StopMonitoringAgentTeam**

The StopMonitoringAgentTeam method allows the client, which must be a supervisor, to stop monitoring all the agents on all the supervisor's teams.

# **Syntax**

```
C++
```

int StopMonitoringAgentTeam (Arguments& args)

#### COM

```
HRESULT StopMonitoringAgentTeam (/*[in]*/ IArguments args, /*[out,retval]*/ int *
errorcode)
```

### VB

StopMonitoringAgentTeam (args as CTIOSCLIENTLib.IArguments) As Long

### Java

int StopMonitoringAgentTeam(Arguments args)

#### .NET

CilError StopMonitoringAgentTeam(Arguments args)

### **Parameters**

args

Arguments array that contains a constant CTIOS\_TEAMID set to the integer TeamID of the team to stop monitoring.

errorcode

An output parameter (return parameter in VB) that contains an error code from Table 1.

#### **Return Value**

Default CTI OS return values. For more information, see CIL Coding Conventions.

# Remarks

This request is specific to the Supervisor feature and should only be used on switches or configurations that have the necessary support (currently,

# **StopMonitoringAllAgentTeams**

The StopMonitoringAllAgentTeams method allows the client, which must be a supervisor, to stop monitoring all of the agents on all the supervisor's teams.

# **Syntax**

```
C++
    int StopMonitoringAllAgentTeams (Arguments& reserved_args)

COM
    HRESULT StopMonitoringAllAgentTeams (/*[in,optional]*/ IArguments reserved_args,
    /*[out,retval]*/ int * errorcode)

VB
    StopMonitoringAllAgentTeams([reserved_args as CTIOSCLIENTLib.IArguments]) As Long

Java
    int StopMonitoringAllAgentTeams(Arguments args)

.NET
    CilError StopMonitoringAgentTeam(Arguments args)
```

#### **Parameters**

reserved args

Not currently used, reserved for future use.

Java/.NET: args

Not currently used, reserved for future use.

errorcode

An output parameter (return parameter in VB) that contains an error code from Table 1.

#### **Return Value**

Default CTI OS return values. For more information, see CIL Coding Conventions.

### **Remarks**

This request is specific to the Supervisor feature and should only be used on switches or configurations that have the necessary support (currently,

# **SuperviseCall**

The SuperviseCall method allows the client, which must be a supervisor, to perform a supervisory action specified by the args parameter.

The SuperviseCall method is the CTI OS version of the SUPERVISE\_CALL\_REQ message. This method is used to barge-into and intercept agent calls by specifying a supervisory action of eSupervisorBargeIn and eSupervisorIntercept respectively. To support Cisco Unified Communications Manager silent monitor, the supervisory action eSupervisorMonitor was added. For more information, see Unified CM-Based Silent Monitoring in Your Application.

# **Syntax**

#### C++

int SuperviseCall(Arguments& args)

#### COM

HRESULT SuperviseCall (/\*[in]\*/ IArguments \* args, /\*[out,retval]\*/ int errorCode)

# VB

SuperviseCall (args As CTIOSCLIENTLib.IArguments ) As Long

#### Java

int SuperviseCall(Arguments args)

# .NET

CilError SuperviseCall(Arguments args)

#### **Parameters**

# args

An input parameter in the form of a pointer to an Arguments array that contains members with string values that are the UniqueObjectIDs of the desired agent (AgentUniqueObjectID) and call (CallUniqueObjectID). Package these with the keywords "AgentReference" and "CallReference" respectively.

The third required parameter is one of the following integers representing the desired supervisory action.

# Table 15: SuperviseCall Parameters

| Value | Enum                 | Description                                               |
|-------|----------------------|-----------------------------------------------------------|
| 3     | eSupervisorBargeIn   | BargeIn to the specified call of the specified agent.     |
| 4     | eSupervisorIntercept | Intercept the specified call of the specified agent.      |
| 1     | eSupervisorMonitor   | Used to silently monitor the call of the specified agent. |
| 0     | eSupervisorClear     | Used to clear the silent monitor call.                    |

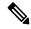

Note

Both SupervisorMonitor and eSupervisorClear only apply to Cisco Unified Communications Manager based silent monitor.

This is packaged with the constant CTIOS SUPERVISORYACTION or the string "SupervisoryAction".

# **Return Values**

Default CTI OS return values. For more information, see CIL Coding Conventions.

#### Remarks

This request is specific to the Supervisor feature and should only be used on switches or configurations that have the necessary support (currently,

A BargeIn action is very similar to a Single Step Conference where the agent is the conference controller. As such, only this agent can add other parties to the conference; the supervisor cannot do this.

An Intercept can only be performed by a supervisor who has already performed a BargeIn. The Intercept simply hangs up the original agent, leaving only the customer and the supervisor talking.

E\_CTIOS\_INVALID\_SILENT\_MONITOR\_MODE is returned when Agent.SuperviseCall() is called when CTI OS Based silent monitor is configured.

SuperviseCall